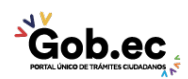

Registro Único de Trámites y Regulaciones

Código de Trámite: IESS-037-01-04, Página 1 de 3

## Información de Trámite

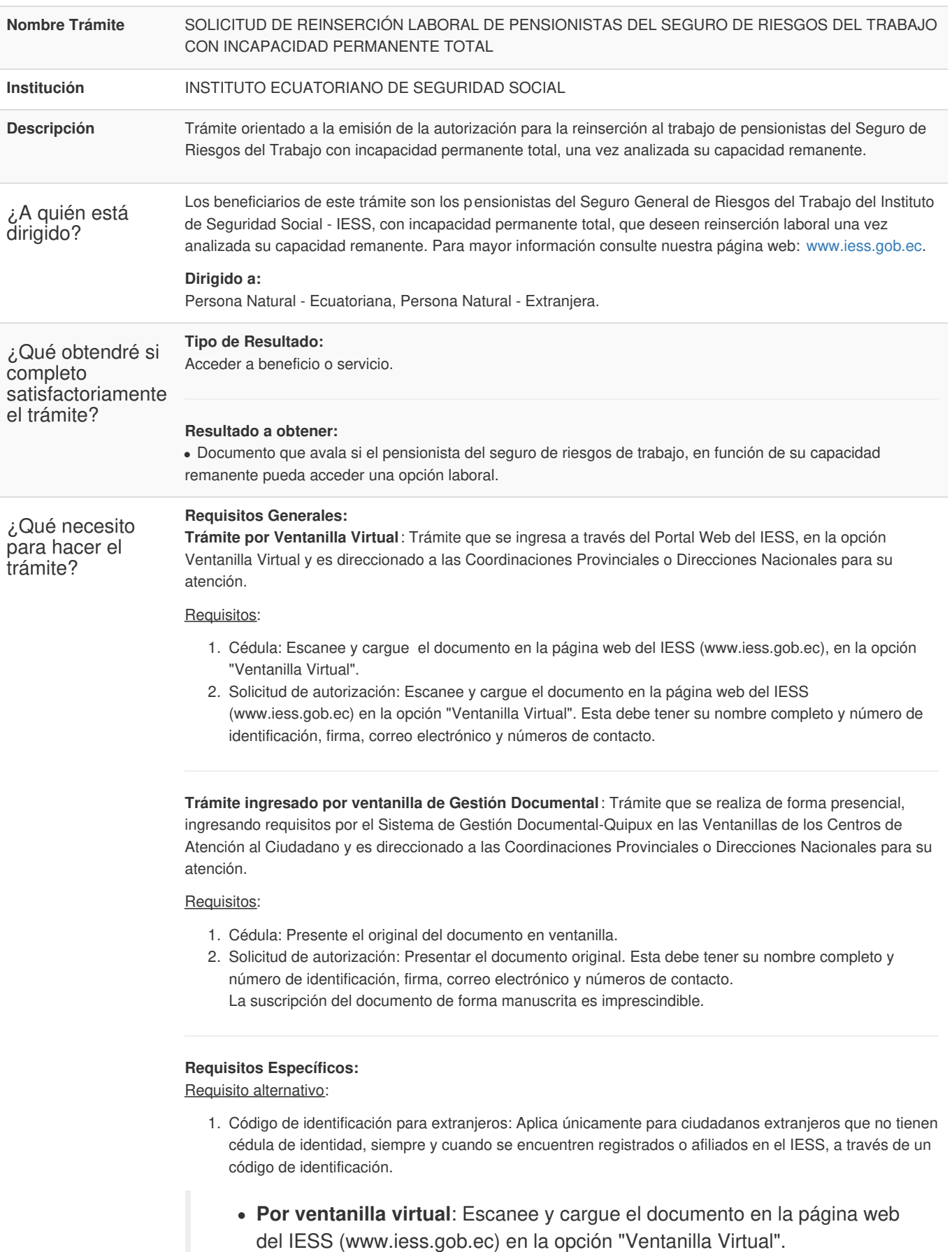

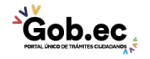

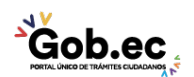

Código de Trámite: IESS-037-01-04, Página 2 de 3

**En ventanilla de gestión documental**: Presente el documento original.

## Requisito adicional:

- 1. Autorización a terceros:
	- **En ventanilla de gestión documental:** Por motivos de seguridad de la información del titular, el ciudadano que ingresa el trámite como tercero, presentará una autorización a terceros, la misma que se obtiene ingresando al aplicativo en el portal web del IESS (www.iess.gob.ec), registrando usuario y contraseña del titular, finalmente, deberá llenar los campos solicitados y generar el documento. Así mismo, el tercero autorizado deberá presentar su cédula original en el Centro de Atención Universal.

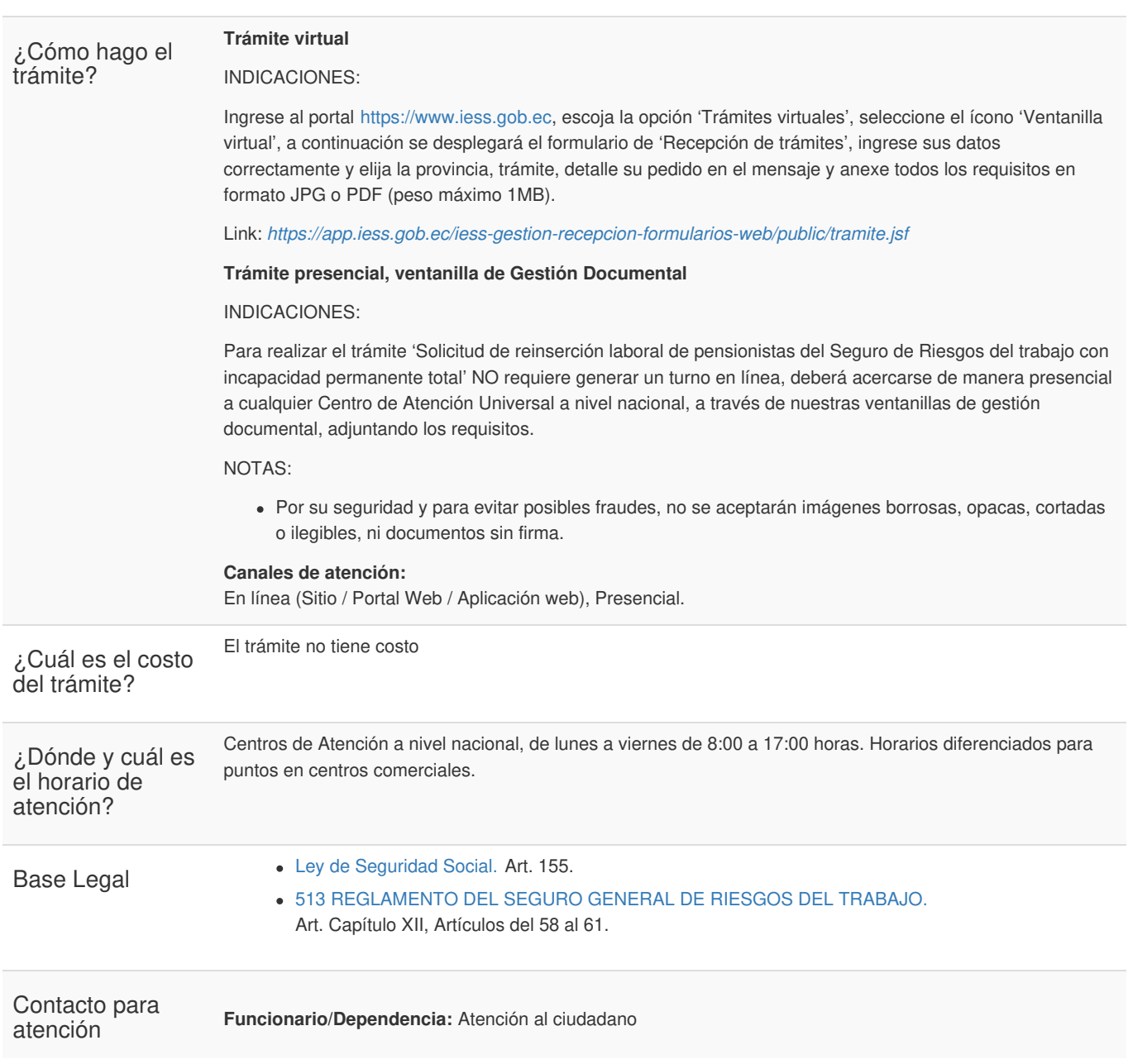

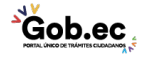

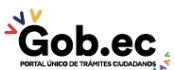

Registro Único de Trámites y Regulaciones

Código de Trámite: IESS-037-01-04, Página 3 de 3

ciudadana **Teléfono:** 593-23945666

Transparencia

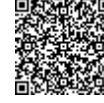

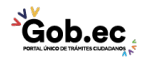